## ALLELOIA  $N<sup>o</sup>5$

M. Shmelkov

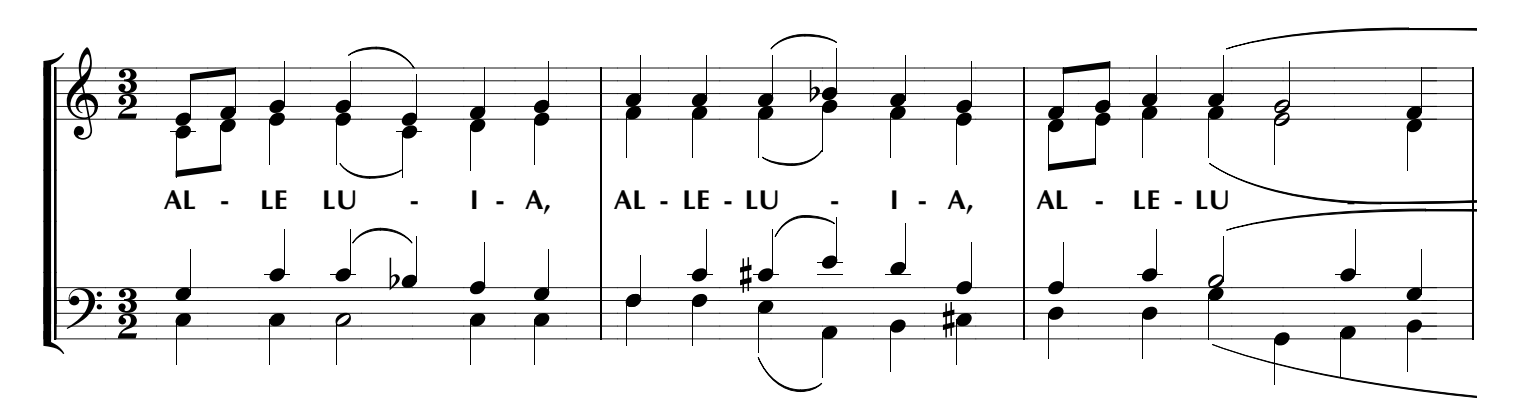

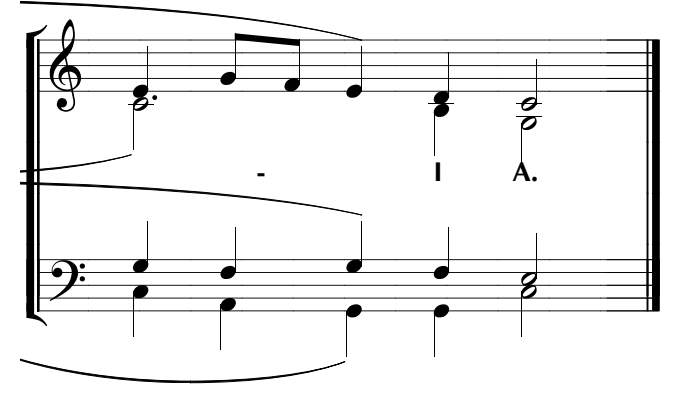